## How to create banner using adobe photoshop cs5

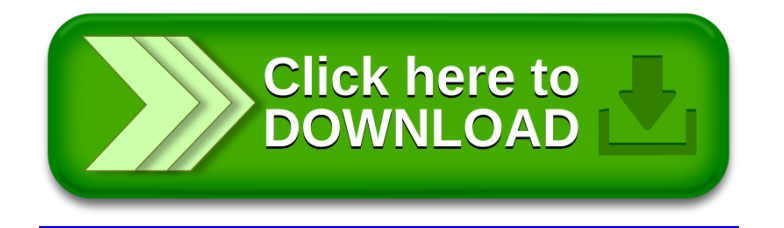